# 第4章 抽象:进程

本章讨论操作系统提供的基本的抽象—— 进程。进程的非正式定义非常简单:进程就 是运行中的程序。程序本身是没有生命周期的,它只是存在磁盘上面的一些指令(也可能 是一些静态数据)。是操作系统让这些字节运行起来,让程序发挥作用。

事实表明,人们常常希望同时运行多个程序。比如:在使用计算机或者笔记本的时候, 我们会同时运行浏览器、邮件、游戏、音乐播放器,等等。实际上,一个正常的系统可能 会有上百个进程同时在运行。如果能实现这样的系统,人们就不需要考虑这个时候哪一个 CPU 是可用的,使用起来非常简单。因此我们的挑战是:

#### 关键问题:如何提供有许多 **CPU** 的假象?

虽然只有少量的物理 CPU 可用,但是操作系统如何提供几乎有无数个 CPU 可用的假象?

操作系统通过虚拟化(virtualizing) CPU 来提供这种假象。通过让一个进程只运行一个 时间片,然后切换到其他进程,操作系统提供了存在多个虚拟 CPU 的假象。这就是时分共 享(time sharing) CPU 技术,允许用户如愿运行多个并发进程。潜在的开销就是性能损失, 因为如果 CPU 必须共享, 每个进程的运行就会慢一点。

要实现 CPU 的虚拟化,要实现得好,操作系统就需要一些低级机制以及一些高级智能。 我们将低级机制称为机制(mechanism)。机制是一些低级方法或协议,实现了所需的功能。 例如,我们稍后将学习如何实现上下文切换(context switch),它让操作系统能够停止运行 一个程序,并开始在给定的 CPU 上运行另一个程序。所有现代操作系统都采用了这种分时 机制。

#### 提示:使用时分共享(和空分共享)

时分共享(time sharing)是操作系统共享资源所使用的最基本的技术之一。通过允许资源由一个实 体使用一小段时间,然后由另一个实体使用一小段时间,如此下去,所谓的资源(例如,CPU 或网络链 接)可以被许多人共享。时分共享的自然对应技术是空分共享,资源在空间上被划分给希望使用它的人。 例如,磁盘空间自然是一个空分共享资源,因为一旦将块分配给文件,在用户删除文件之前,不可能将 它分配给其他文件。

在这些机制之上,操作系统中有一些智能以策略(policy)的形式存在。策略是在操作 系统内做出某种决定的算法。例如,给定一组可能的程序要在 CPU 上运行,操作系统应该 运行哪个程序?操作系统中的调度策略(scheduling policy)会做出这样的决定,可能利用 历史信息(例如,哪个程序在最后一分钟运行得更多?)、工作负载知识(例如,运行什么 类型的程序?)以及性能指标 (例如,系统是否针对交互式性能或吞吐量进行优化?)来 做出决定。

## 4.1 抽象:进程

操作系统为正在运行的程序提供的抽象,就是所谓的进程(process)。正如我们上面所 说的,一个进程只是一个正在运行的程序。在任何时刻,我们都可以清点它在执行过程中 访问或影响的系统的不同部分,从而概括一个进程。

为了理解构成进程的是什么,我们必须理解它的机器状态(machine state):程序在运行 时可以读取或更新的内容。在任何时刻,机器的哪些部分对执行该程序很重要?

进程的机器状态有一个明显组成部分,就是它的内存。指令存在内存中。正在运行的 程序读取和写入的数据也在内存中。因此进程可以访问的内存(称为地址空间,address space) 是该进程的一部分。

进程的机器状态的另一部分是寄存器。许多指令明确地读取或更新寄存器,因此显然, 它们对于执行该进程很重要。

请注意,有一些非常特殊的寄存器构成了该机器状态的一部分。例如,程序计数器 (Program Counter, PC) (有时称为指令指针, Instruction Pointer 或 IP) 告诉我们程序当前 正在执行哪个指令;类似地,栈指针(stack pointer)和相关的帧指针(frame pointer)用于 管理函数参数栈、局部变量和返回地址。

#### 提示:分离策略和机制

在许多操作系统中,一个通用的设计范式是将高级策略与其低级机制分开[L+75]。你可以将机制看 成为系统的"如何(how)"问题提供答案。例如,操作系统如何执行上下文切换?策略为"哪个( which)" 问题提供答案。例如,操作系统现在应该运行哪个进程?将两者分开可以轻松地改变策略,而不必重新 考虑机制,因此这是一种模块化(modularity)的形式,一种通用的软件设计原则。

最后,程序也经常访问持久存储设备。此类 I/O 信息可能包含当前打开的文件列表。

## 4.2 进程 API

虽然讨论真实的进程 API 将推迟到第 5 章讲解,但这里先介绍一下操作系统的所有接 口必须包含哪些内容。所有现代操作系统都以某种形式提供这些 API。

- **创建(create):** 操作系统必须包含一些创建新进程的方法。在 shell 中键入命令 或双击应用程序图标时,会调用操作系统来创建新进程,运行指定的程序。
- **销毁(destroy):** 由于存在创建进程的接口, 因此系统还提供了一个强制销毁进 程的接口。当然,很多进程会在运行完成后自行退出。但是,如果它们不退出, 用户可能希望终止它们,因此停止失控进程的接口非常有用。
- **等待(wait): 有时等待进程停止运行是有用的,因此经常提供某种等待接口。**
- 其他控制(**miscellaneous control**):除了杀死或等待进程外,有时还可能有其他

控制。例如,大多数操作系统提供某种方法来暂停进程(停止运行一段时间), 然后恢复(继续运行)。

**● 状态(statu):** 通常也有一些接口可以获得有关进程的状态信息, 例如运行了多 长时间, 或者处于什么状态。

# 4.3 进程创建:更多细节

我们应该揭开一个谜,就是程序如何转化为进程。具体来说,操作系统如何启动并运 行一个程序?进程创建实际如何进行?

操作系统运行程序必须做的第一件事是将代码和所有静态数据(例如初始化变量)加 载(load)到内存中,加载到进程的地址空间中。程序最初以某种可执行格式驻留在磁盘上 (disk, 或者在某些现代系统中, 在基于闪存的 SSD 上)。因此, 将程序和静态数据加载到 内存中的过程,需要操作系统从磁盘读取这些字节,并将它们放在内存中的某处(见图 4.1)。

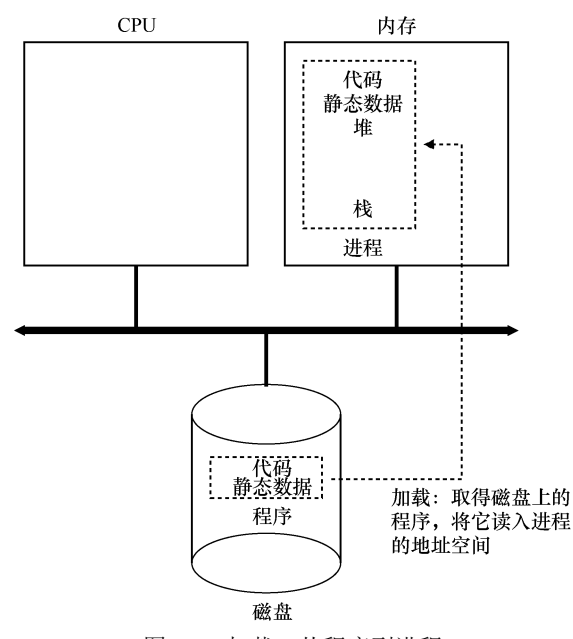

图 4.1 加载:从程序到进程

在早期的(或简单的)操作系统中,加载过程尽早(eagerly)完成,即在运行程序之 前全部完成。现代操作系统惰性(lazily)执行该过程,即仅在程序执行期间需要加载的代 码或数据片段,才会加载。要真正理解代码和数据的惰性加载是如何工作的,必须更多地 了解分页和交换的机制,这是我们将来讨论内存虚拟化时要涉及的主题。现在,只要记住 在运行任何程序之前,操作系统显然必须做一些工作,才能将重要的程序字节从磁盘读入 内存。

将代码和静态数据加载到内存后,操作系统在运行此进程之前还需要执行其他一些操 作。必须为程序的运行时栈(run-time stack 或 stack)分配一些内存。你可能已经知道, C 程序使用栈存放局部变量、函数参数和返回地址。操作系统分配这些内存,并提供给进程。 操作系统也可能会用参数初始化栈。具体来说,它会将参数填入 main()函数,即 argc 和 argv 数组。

操作系统也可能为程序的堆(heap)分配一些内存。在 C 程序中, 堆用于显式请求的 动态分配数据。程序通过调用 malloc()来请求这样的空间,并通过调用 free()来明确地释放 它。数据结构(如链表、散列表、树和其他有趣的数据结构)需要堆。起初堆会很小。随 着程序运行,通过 malloc()库 API 请求更多内存,操作系统可能会参与分配更多内存给进程, 以满足这些调用。

操作系统还将执行一些其他初始化任务,特别是与输入/输出(I/O)相关的任务。例如, 在 UNIX 系统中, 默认情况下每个进程都有 3 个打开的文件描述符 (file descriptor), 用于标 准输入、输出和错误。这些描述符让程序轻松读取来自终端的输入以及打印输出到屏幕。在 本书的第 3 部分关于持久性 (persistence) 的知识中, 我们将详细了解 I/O、文件描述符等。

通过将代码和静态数据加载到内存中,通过创建和初始化栈以及执行与 I/O 设置相关的 其他工作, OS 现在(终于)为程序执行搭好了舞台。然后它有最后一项任务: 启动程序, 在入口处运行, 即 main()。通过跳转到 main()例程(第 5 章讨论的专门机制), OS 将 CPU 的控制权转移到新创建的进程中,从而程序开始执行。

#### 4.4 进程状态

既然已经了解了进程是什么(但我们会继续改进这个概念),以及(大致)它是如何创 建的,让我们来谈谈进程在给定时间可能处于的不同状态(state)。在早期的计算机系统 [DV66,V+65]中,出现了一个进程可能处于这些状态之一的概念。简而言之,进程可以处 于以下 3 种状态之一。

- 运行 (running): 在运行状态下, 进程正在处理器上运行。这意味着它正在执行 指令。
- 就绪(**ready**):在就绪状态下,进程已准备好运行,但由于某种原因,操作系统 选择不在此时运行。
- 阻塞(blocked): 在阻塞状态下, 一个进程执行了某种操作, 直到发生其他事件 时才会准备运行。一个常见的例子是,当进程向磁盘发起 I/O 请求时,它会被阻塞, 因此其他进程可以使用处理器。

如果将这些状态映射到一个图上,会得到图 4.2。如 图 4.2 所示,可以根据操作系统的载量,让进程在就绪状 态和运行状态之间转换。从就绪到运行意味着该进程已经 被调度(scheduled)。从运行转移到就绪意味着该进程已 经取消调度(descheduled)。一旦进程被阻塞(例如,通 过发起 I/O 操作), OS 将保持进程的这种状态, 直到发生 某种事件(例如, I/O 完成)。此时, 进程再次转入就绪状 态(也可能立即再次运行,如果操作系统这样决定)。 <sup>图</sup> 4.2 进程:状态转换

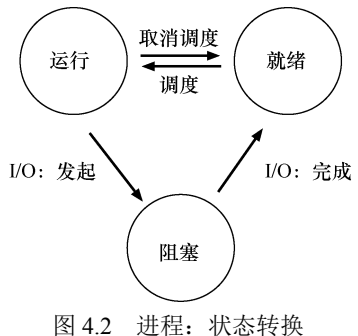

我们来看一个例子,看两个进程如何通过这些状态转换。首先,想象两个正在运行的 进程,每个进程只使用 CPU(它们没有 I/O)。在这种情况下,每个进程的状态可能如表 4.1 所示。

表 4.1 2000 2000 2000 2000 2000 跟踪进程状态: 只看 CPU

| 时间             | Process0 | Process1 | 注             |
|----------------|----------|----------|---------------|
|                | 运行       | 就绪       |               |
| $\mathfrak{D}$ | 运行       | 就绪       |               |
| 3              | 运行       | 就绪       |               |
| 4              | 运行       | 就绪       | Process0 现在完成 |
|                |          | 运行       |               |
| 6              |          | 运行       |               |
|                |          | 运行       |               |
| 8              |          | 运行       | Process1 现在完成 |

在下一个例子中,第一个进程在运行一段时间后发起 I/O 请求。此时,该进程被阻塞, 让另一个进程有机会运行。表 4.2 展示了这种场景。

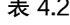

跟踪进程状态: CPU 和 I/O

| 时间             | Process0 | Process1 | 注               |
|----------------|----------|----------|-----------------|
|                | 运行       | 就绪       |                 |
| $\overline{2}$ | 运行       | 就绪       |                 |
| $\mathbf{3}$   | 运行       | 就绪       | Process0 发起 I/O |
| 4              | 阻塞       | 运行       | Process0 被阻塞    |
| 5              | 阻塞       | 运行       | 所以 Process1 运行  |
| 6              | 阻塞       | 运行       |                 |
| 7              | 就绪       | 运行       | I/O 完成          |
| 8              | 就绪       | 运行       | Process1 现在完成   |
| 9              | 运行       |          |                 |
| 10             | 运行       |          | Process0 现在完成   |

更具体地说, Process0 发起 I/O 并被阻塞, 等待 I/O 完成。例如, 当从磁盘读取数据或 等待网络数据包时,进程会被阻塞。OS 发现 Process0 不使用 CPU 并开始运行 Process1。当 Process1 运行时, I/O 完成, 将 Process0 移回就绪状态。最后, Process1 结束, Process0 运 行,然后完成。

请注意,即使在这个简单的例子中,操作系统也必须做出许多决定。首先,系统必须 决定在 Process0 发出 I/O 时运行 Process1。这样做可以通过保持 CPU 繁忙来提高资源利用 率。其次,当 I/O 完成时,系统决定不切换回 Process0。目前还不清楚这是不是一个很好的 决定。你怎么看?这些类型的决策由操作系统调度程序完成,这是我们在未来几章讨论的 主题。

#### 4.5 数据结构

操作系统是一个程序,和其他程序一样,它有一些关键的数据结构来跟踪各种相关的 信息。例如,为了跟踪每个进程的状态,操作系统可能会为所有就绪的进程保留某种进程 列表(process list),以及跟踪当前正在运行的进程的一些附加信息。操作系统还必须以某种 方式跟踪被阻塞的进程。当 I/O 事件完成时, 操作系统应确保唤醒正确的进程, 让它准备好 再次运行。

图 4.3 展示了 OS 需要跟踪 xv6 内核中每个进程的信息类型[CK+08]。"真正的"操作系 统中存在类似的进程结构, 如 Linux、macOS X 或 Windows。查看它们, 看看有多复杂。

从图 4.3 中可以看到, 操作系统追踪进程的一些重要信息。对于停止的进程, 寄存器上 下文将保存其寄存器的内容。当一个进程停止时,它的寄存器将被保存到这个内存位置。 通过恢复这些寄存器(将它们的值放回实际的物理寄存器中),操作系统可以恢复运行该进 程。我们将在后面的章节中更多地了解这种技术,它被称为上下文切换(context switch)。

```
// the registers xv6 will save and restore 
// to stop and subsequently restart a process 
struct context { 
  int eip; 
  int esp; 
  int ebx; 
  int ecx; 
  int edx; 
  int esi; 
  int edi; 
  int ebp; 
}; 
// the different states a process can be in 
enum proc_state { UNUSED, EMBRYO, SLEEPING,
                 RUNNABLE, RUNNING, ZOMBIE }; 
// the information xv6 tracks about each process 
// including its register context and state 
struct proc { 
 char *mem; \frac{1}{2} // Start of process memory
 uint sz; \frac{1}{3} // Size of process memory
  char *kstack; // Bottom of kernel stack 
                              // for this process 
 enum proc_state state; // Process state
  int pid; // Process ID 
 struct proc *parent; // Parent process
 void *chan; \frac{1}{2} // If non-zero, sleeping on chan
  int killed; // If non-zero, have been killed 
  struct file *ofile[NOFILE]; // Open files
```

```
struct inode *cwd; // Current directory
  struct context context; // Switch here to run process 
 struct trapframe *tf; // Trap frame for the
                             // current interrupt 
}; 
                            图 4.3 xv6 的 proc 结构
```
从图 4.3 中还可以看到,除了运行、就绪和阻塞之外,还有其他一些进程可以处于的状 态。有时候系统会有一个初始(initial)状态,表示进程在创建时处于的状态。另外,一个进 程可以处于已退出但尚未清理的最终(final)状态(在基于 UNIX 的系统中,这称为僵尸状 态①)。这个最终状态非常有用,因为它允许其他进程(通常是创建进程的父进程)检查进 程的返回代码,并查看刚刚完成的进程是否成功执行(通常,在基于 UNIX 的系统中,程 序成功完成任务时返回零,否则返回非零)。完成后,父进程将进行最后一次调用(例如, wait()),以等待子进程的完成,并告诉操作系统它可以清理这个正在结束的进程的所有相关 数据结构。

#### 补充:数据结构——进程列表

操作系统充满了我们将在这些讲义中讨论的各种重要数据结构(data structure)。进程列表(process list)是第一个这样的结构。这是比较简单的一种,但是,任何能够同时运行多个程序的操作系统当然都 会有类似这种结构的东西,以便跟踪系统中正在运行的所有程序。有时候人们会将存储关于进程的信息 的个体结构称为进程控制块 (Process Control Block, PCB), 这是谈论包含每个进程信息的 C 结构的一 种方式。

#### 4.6 小结

我们已经介绍了操作系统的最基本抽象:进程。它很简单地被视为一个正在运行的程 序。有了这个概念,接下来将继续讨论具体细节:实现进程所需的低级机制和以智能方式 调度这些进程所需的高级策略。结合机制和策略,我们将加深对操作系统如何虚拟化 CPU 的理解。

# 参考资料

l

[BH70] "The Nucleus of a Multiprogramming System" Per Brinch Hansen

Communications of the ACM, Volume 13, Number 4, April 1970

本文介绍了 Nucleus, 它是操作系统历史上的第一批微内核(microkernel)之一。体积更小、系统更小的想 法,在操作系统历史上是不断重复的主题。这一切都始于 Brinch Hansen 在这里描述的工作。

① 是的,僵尸状态。 就像真正的僵尸一样,这些"僵尸"相对容易杀死。 但是,通常建议使用不同的技术。

[CK+08] "The xv6 Operating System"

Russ Cox, Frans Kaashoek, Robert Morris, Nickolai Zeldovich

xv6 是世界上颇有魅力的、真实的小型操作系统。请下载并利用它来了解更多关于操作系统实际工作方式 的细节。

[DV66]"Programming Semantics for Multiprogrammed Computations"Jack B. Dennis and Earl C. Van Horn Communications of the ACM, Volume 9, Number 3, March 1966 本文定义了构建多道程序系统的许多早期术语和概念。

 $[L+75]$  "Policy/mechanism separation in Hydra"

R. Levin, E. Cohen, W. Corwin, F. Pollack, W. Wulf SOSP 1975

一篇关于如何在名为 Hydra 的研究操作系统中构建一些操作系统的早期论文。虽然 Hydra 从未成为主流操 作系统,但它的一些想法影响了操作系统设计人员。

[V+65] "Structure of the Multics Supervisor"

V.A. Vyssotsky, F. J. Corbato, R. M. Graham Fall Joint Computer Conference, 1965

一篇关于 Multics 的早期论文,描述了我们在现代系统中看到的许多基本概念和术语。计算作为实用工具, 这背后的一些愿景终于在现代云系统中得以实现。

## 作业

#### 补充:模拟作业

模拟作业以模拟器的形式出现,你运行它以确保理解某些内容。模拟器通常是 Python 程序,它们 让你能够生成不同的问题(使用不同的随机种子),也让程序为你解决问题(带-c 标志),以便你检查答 案。使用-h 或--help 标志运行任何模拟器,将提供有关模拟器所有选项的更多信息。

每个模拟器附带的 README 文件提供了有关如何运行它的更多详细信息,其中详细描述了每个 标志。

程序 process-run.py 让你查看程序运行时进程状态如何改变, 是在使用 CPU (例如, 执 行相加指令)还是执行 I/O(例如,向磁盘发送请求并等待它完成)。详情请参阅 README 文件。

#### 问题

1.用以下标志运行程序:./process-run.py -l 5:100,5:100。CPU 利用率(CPU 使用时间 的百分比)应该是多少?为什么你知道这一点?利用 -c 标记查看你的答案是否正确。

2.现在用这些标志运行:./process-run.py -l 4:100,1:0。这些标志指定了一个包含 4 条指

令的进程(都要使用 CPU),并且只是简单地发出 I/O 并等待它完成。完成这两个进程需要 多长时间?利用-c 检查你的答案是否正确。

3.现在交换进程的顺序:./process-run.py -l 1:0,4:100。现在发生了什么?交换顺序是否 重要?为什么?同样,用-c 看看你的答案是否正确。

4.现在探索另一些标志。一个重要的标志是-S,它决定了当进程发出 I/O 时系统如何 反应。将标志设置为 SWITCH\_ON\_END,在进程进行 I/O 操作时,系统将不会切换到另一 个进程,而是等待进程完成。当你运行以下两个进程时,会发生什么情况?一个执行 I/O, 另一个执行 CPU 工作。(-l 1:0,4:100 -c -S SWITCH\_ON\_END)

5.现在,运行相同的进程,但切换行为设置,在等待 I/O 时切换到另一个进程(-l 1:0,4:100 -c-S SWITCH\_ON\_IO)。现在会发生什么?利用-c 来确认你的答案是否正确。

6.另一个重要的行为是 I/O 完成时要做什么。利用-I IO\_RUN\_LATER,当 I/O 完成时, 发出它的进程不一定马上运行。相反,当时运行的进程一直运行。当你运行这个进程组合 时会发生什么? (./process-run.py -l 3:0,5:100,5:100,5:100 -S SWITCH\_ON\_IO -I IO\_RUN\_ LATER -c -p)系统资源是否被有效利用?

7. 现在运行相同的进程,但使用-I IO\_RUN\_IMMEDIATE 设置,该设置立即运行发出 I/O 的进程。这种行为有何不同?为什么运行一个刚刚完成 I/O 的进程会是一个好主意?

8.现在运行一些随机生成的进程,例如-s 1 -l 3:50,3:50, -s 2 -l 3:50,3:50, -s 3 -l 3:50,3:50。 看看你是否能预测追踪记录会如何变化?当你使用-I IO\_RUN\_IMMEDIATE 与-I IO\_RUN\_ LATER 时会发生什么? 当你使用-S SWITCH\_ON\_IO 与-S SWITCH\_ON\_END 时会发生什么?